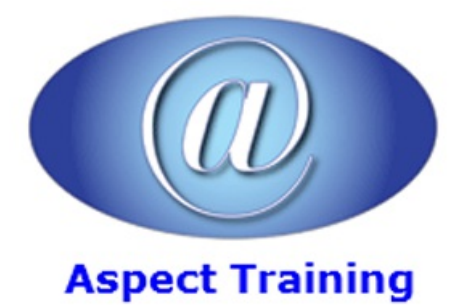

Telephone: [0208](file:///C:/Windows/TEMP/02089425724) 942 5724 Email: info@aspecttraining.co.uk

YOUR COURSE, YOUR WAY - MORE EFFECTIVE IT TRAINING

# **Word VBA Introduction**

# **Duration: 3 days**

# **Overview:**

Get ready to take your Word Documents to the next level by harnessing the power of the VBA language. Aspect's Word VBA course will help you gainmorecontrol over your documents by usingVBAwhilealso showing you howto develop more dynamic Word forms for other users. Fromintroductory concepts to advanced developer topics, it guides you through every aspect ofWord VBA.

Aspect's Word VBA course is the perfect introduction to VBA and shows you how to use it to enhance Word. You'll then learn how to work with the key objects and uncover the best ways to gain access to Documents, Selections, and more.

Aspect's Word VBA course helps you to create automated documents for all those repetitive tasks. VBA can also help to simply complex tasks that need to be performed on a regular basis. At the end of the course, users will be able to record and run macros, edit the VBA code, build in looping structures and create custom forms.

### **Prerequisites:**

Delegates should have proficient knowledge of Microsoft Word or should have attended all of the following courses (or similar) prior to this course:

Aspect's Word Introduction

Aspect's Word Intermediate

Aspect's Word Advance

# **Topics:**

**1 - Getting Started**

Introducing Visual Basic for Applications

Displaying the Developer Tab

Recording a Macro

Saving a Macro-Enabled Workbook

Running a Macro

Editing a Macro in the Visual Basic Editor

Understanding the Development Environment

Using Visual Basic Help

Understanding Macro Security

#### **2 - Working withProcedures andFunctions**

- Understanding Modules
- Creating a Standard Module
- Understanding Procedures
- Creating a Sub Procedure
- Calling Procedures
- Using the Immediate Window to Call Procedures
- Creating a Function Procedure
- Naming Procedures
- Working with the Code Editor

#### **3 - Understanding Objects**

- UnderstandingObjects
- Navigating the Word Object Hierarchy
- Understanding Collections
- Using the Object Browser
- Working with Properties
- Using the With Statement
- Working with Methods
- Creating an Event Procedure

## **4 - Word objects**

- Word documents
- The active document
- Opening windows
- The Range object
- The Selection object
- Manipulating text

#### **5 - Using Expressions, Variables, and Intrinsic Functions**

- Understanding Expressions and Statements Declaring Variables UnderstandingData Types Working with Variable Scope Using Intrinsic Functions
- Using Intrinsic Constants
- UsingMessage Boxes

#### Using Input Boxes

Declaring and UsingObject Variables

# **6 - Controlling ProgramExecution**

Understanding Control-of-Flow Structures

Using the If...End If Decision Structures

Using the Select Case...End Select Structure

Using the Do...Loop Structure

Using the For...To...Next Structure

Using the For Each...Next Structure

Guidelines for use of Control-of-Flow Structures

#### **7 - Working withForms andControls**

UnderstandingUserForms

Using the Toolbox

Working with UserForm Properties, Events, and Methods

Understanding Controls

Setting Control Properties in the Properties Window

Working with Control Appearance

Setting the Tab Order

Populating a Control

Adding Code to Controls

Launching a Form in Code

### **8 - Debugging Code**

Understanding Errors

Using Debugging Tools

Setting Breakpoints

Stepping through Code

Using Break Mode during Run mode

Determining the Value of Expressions

Copyright 2024 - Aspect Training